**AutoCAD Crack**

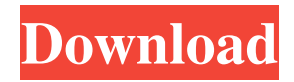

## **AutoCAD Crack + Download [Mac/Win] (Latest)**

In February 2011, Autodesk announced a new licensing model, the AutoCAD Family, which includes AutoCAD and other CAD software across the entire computing architecture, not just desktop or laptop computers. The new licensing model provides support for a growing number of common tablet and smartphone platforms, and enables users to work on the go from anywhere. In 2013, Autodesk launched AutoCAD WS – a web-based service which provides users with all of the applications in the AutoCAD Family. If you're interested in purchasing AutoCAD, there are a number of different options. Check out our AutoCAD Beginners Guide for an overview of the program, and our AutoCAD Beginner's Guide to Linux for information on using AutoCAD on Linux. Features AutoCAD is a multi-platform CAD program used by architects, designers, and engineers for various engineering-related tasks. This could include designing, drafting, preparing, analyzing, modifying, or editing 2D or 3D drawings, 3D models, and the associated technical documentation. Other features include 3D geometry, 2D drafting, 2D and 3D images, surface and volume texturing, animation, parametric design, and much more. Also see: Installation Assuming you're installing AutoCAD on your new Linux installation, you can do so using one of several different methods. You can download the program from the Autodesk website and install it manually, you can use an Autodesk OEM distribution, or you can use the AutoCAD App Center. Manual Install If you're installing AutoCAD from a CD, DVD, or USB flash drive, you can start the installation by double-clicking the.exe file inside the Autodesk software media. The installer will take some time to complete, so you can wait for the process to finish before proceeding. If you're installing AutoCAD on a Linux operating system using a Linux distribution, it's best to use the graphical package management tools to ensure you have all of the required dependencies installed. You can do so by using the following commands (the descriptions below are for Debian-based systems): sudo apt-get install autocad sudo apt-get install autocad-scs sudo apt-get install autocad-scs-installer sudo apt-get

### **AutoCAD Crack + With Registration Code PC/Windows**

It is possible to create customized menus or command bars using the AutoCAD Cracked 2022 Latest Version Addin API. History AutoCAD 2016 launched with a beta release on 18 September 2014, and then released the first public version in November 2014. The previous release, AutoCAD 2009, was named "AutoCAD 2009" with a release date of 22 October 2009. AutoCAD 2000 was released in February 1999 and is an evolution of the original 1997 AutoCAD release, AutoCAD 1.0. AutoCAD 2014 was released in October 2013. AutoCAD 2013 was released in June 2012. AutoCAD 2008 was released in February 2007 and is an evolution of the earlier releases of AutoCAD. Autodesk Revit 2017 was released on 13 June 2017, with major improvements to the products' user interfaces, such as a new workspace navigation system, new HVAC tools, and new FEA tools. As of 2014, Autodesk software, Autodesk Exchange, and Autodesk Developer Network services were all part of the Autodesk Premium Plus program. In 2016, this was changed to Autodesk's new subscription-based Tier 1 program, with the Premium Plus program renamed to the Autodesk Value program. Influence AutoCAD has been used in various high-profile projects: the DeLorme Atlas of North America, the Lockheed-Martin Harrier, and the US Air Force's B-2 Spirit stealth bomber. It is widely used in manufacturing, especially in designing plant floor plans for factories, and in civil engineering projects, especially in designing large-scale public works projects, such as dams, sewage plants, highways, and bridges. CAD vendors such as Siemens, HP, and the German product manufacturer Dassault sell their own proprietary products that use the same type of file format. Autodesk has also been a significant influence on architectural design software such as Rhino. Its influence is also seen in the fact that it is the most widely used drafting program in the construction industry in the United States and Canada. Since 2005, Autodesk has provided a "Student License" for free use in schools, universities, and independent designers. Regional versions AutoCAD is also sold in other language versions. In addition to the two original English versions, there are also versions for Chinese, German, Italian, Spanish, French, Japanese, Portuguese, Korean, and simplified and traditional Chinese. A Latin American version for Brazil was a1d647c40b

#### **AutoCAD Crack + X64**

Then go to the option menu and select the menu item that is called "Plug in a stylus." Then use the stylus to place a rectangle on the screen. Now, open the right-hand tool bar, then drag it over to the text and select "Rectangle." You will see "Rectangle" in the tool bar for the stylus. Now, you can draw by holding down the stylus and the button that is on the side of the stylus. It will automatically draw the text and fill the rectangle. You can also draw letters. To do this, press the "B" button on the side of the stylus. Then hold the stylus, press the letter you want, and draw. To draw the compass, hold down the stylus and then press the square button on the side. Then, draw the compass. How to unlock the features in AutoCAD Once you have downloaded the program, you will have an Autocad icon on your desktop. Once you have downloaded it, you will have to register it with your license. After you register it, you can unlock the features. To unlock the features, press the little button on the stylus. It will say "Unlock" on it. Click on "Unlock." Then you can do all the features and customize the software. If you want to remove any of the features, simply press "X" on the stylus and then click on "Unlock" again. How to take a screenshot in Autodesk AutoCAD You can take a screenshot in Autocad. To take a screenshot, press the stylus button twice. If you have Autocad open, then it will have a "Snap" menu, and it will give you a bunch of options to choose from. To save your screenshot, you can right-click anywhere on your computer and select "save" and then select the screenshot you want. How to print your drawings Autocad has a powerful printing feature. First, you will want to go to the Autocad program and then open the drawing you want to print. After you have opened the drawing, you will see a menu that is called "Print." Go to the menu and then click on "Print." It will ask you which type of paper you want, color, or black and white. Then, you will see the papers listed. You can select which type of paper you want to use and how

#### **What's New in the?**

Added hyperlinks. Easily link points, dimensions, layers, and text in your drawings to external resources. Links to applications, websites, and text in word documents are shown as type-in hyperlinks in your drawings. (video: 1:50 min.) Added Quick Access panel. Quickly access tools you use often by placing them on a bar along the right edge of the screen. See the list of tools on the Quick Access bar. (video: 0:31 min.) Improved drawing placement. Specify the exact position of the origin for paper-based drawings. (video: 1:22 min.) Improved zooming. Zoom in on images, data, and selected objects. (video: 1:06 min.) Improved drawing centering. Display the distance to draw-space, measure spaces, and dimensions, centering your drawing with your mouse. (video: 1:41 min.) Support for "Save as…" in AutoCAD Desktop and Browser. In the Drawing Manager, right-click a drawing, and choose Save as. You can also select "Save as" and choose a drawing destination. After the drawing is saved, a "Save As" dialog box opens, with the name of the drawing highlighted in the File Name field. Select the drawing or choose "Save" to overwrite the drawing with the new name. (video: 0:31 min.) Enhanced legend options. You can now display text as a bar graph. Select a color and location to determine the color for the legend. (video: 1:21 min.) Improved copy and paste. Copy and paste is faster. You can copy and paste from the keyboard, or from a selection area, a plotter plot, or on paper. (video: 1:26 min.) Streamlined command prompt. Add command-line commands to automate and simplify your workflows. New commands in the command line let you customize the command prompt to control settings and add new commands. (video: 0:45 min.) Enhanced DRAW commands. Newer DRAW commands are easier to learn and remember. Learn the commands and they're yours to customize. (video: 1:38 min.) Enhanced PLOT commands. Plotting tools have been enhanced, including enhanced palettes, controls, and guides. Improved output also includes better integration with JPG and PDF documents. (video: 1:32

# **System Requirements For AutoCAD:**

OS: Win XP (SP2), Vista (SP2), Win 7 (SP1), Windows 8 (Metro), Win 8.1 (Consumer Preview) Processor: AMD or Intel Dual Core CPU with at least 2GB of RAM (2GB recommended) Memory: 1 GB RAM (2GB recommended) Graphics: 512MB (or higher) dedicated video RAM DirectX®: Version 9.0c Network: Broadband Internet connection Hard Disk: 1.5GB hard disk space Additional Notes: The mod